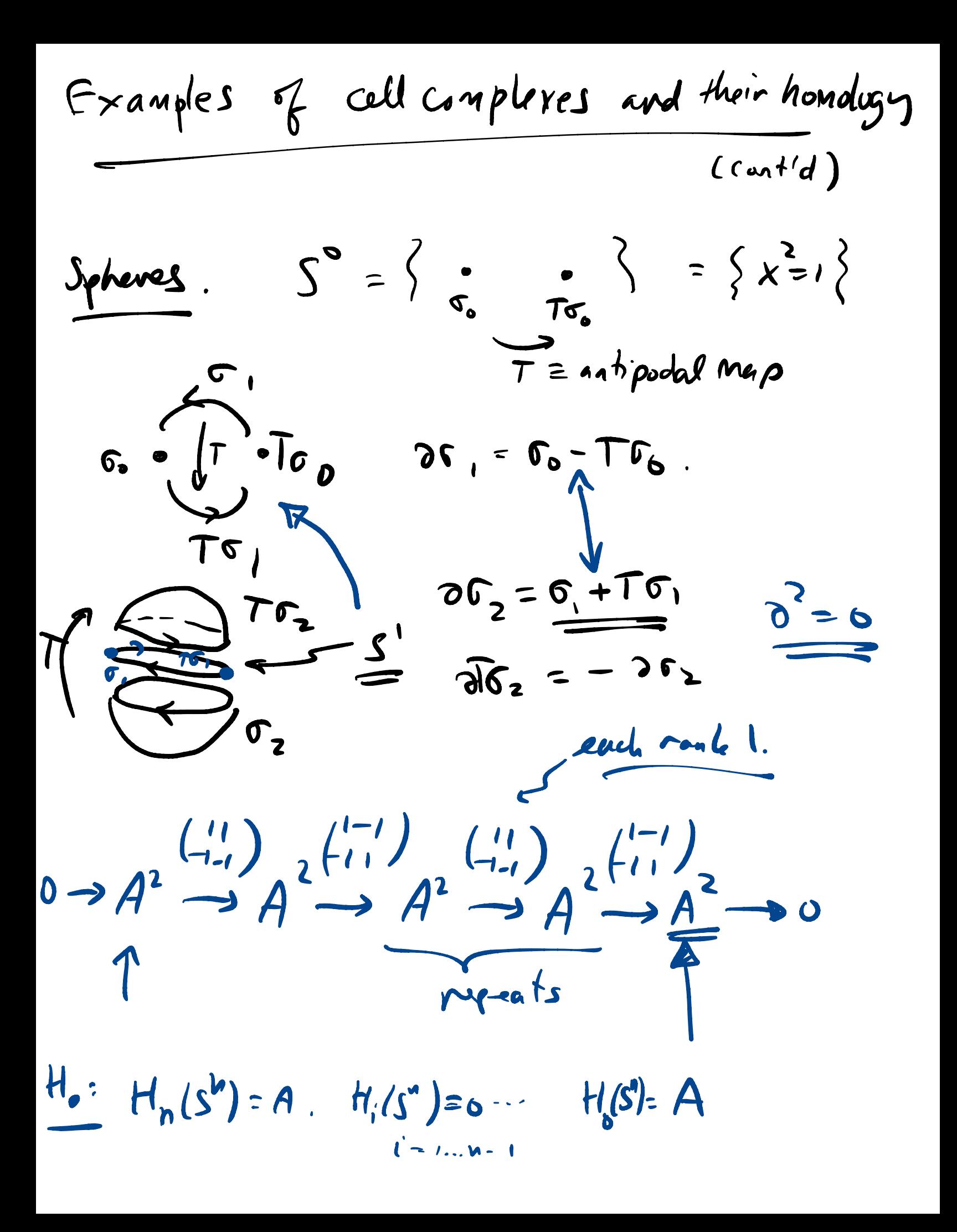

An example m/ torsion homology.  $\frac{1}{2}\sqrt{\frac{1}{\frac{1}{2}}\sum_{1}^{y}\frac{1}{2}}$  $0 \rightarrow A \rightarrow A^2 \rightarrow A \rightarrow D$  $P_2w = Y_2 + Y_1 - Y_2 + Y_1$  $= 241$  $P$  y,  $P_1 Y_1 = P - P = 0 = P_1 Y_2$ .  $k$ lein bottle  $(\neg$ -created  $\Box$ A matters.  $x2 = x0$ .  $-4=2/2$  $0 \to \mathcal{U}_1 \xrightarrow{(0,0)} \mathbb{Z}_1^2 \xrightarrow{(0)} \mathbb{Z}_1 \to 0$  $H_{c}(K, 2) = 2$  $H_{1}(K, U_{2})=V_{2}^{2}$  $H_2(k, \mathcal{U}_2) = \mathcal{V}_1$ .  $24 = -7$ , Mod3 =) 2 has no kend.  $. A = 243$  $H_2(K, 2\frac{1}{3})=6$ ,  $H_1(K, 2\frac{1}{3})=2\frac{1}{3}$  $H_0(F, Y, ) = Y,$ 

A = 2  
\n
$$
\frac{1}{2} \times \frac{1}{2} \times \frac{1}{2
$$

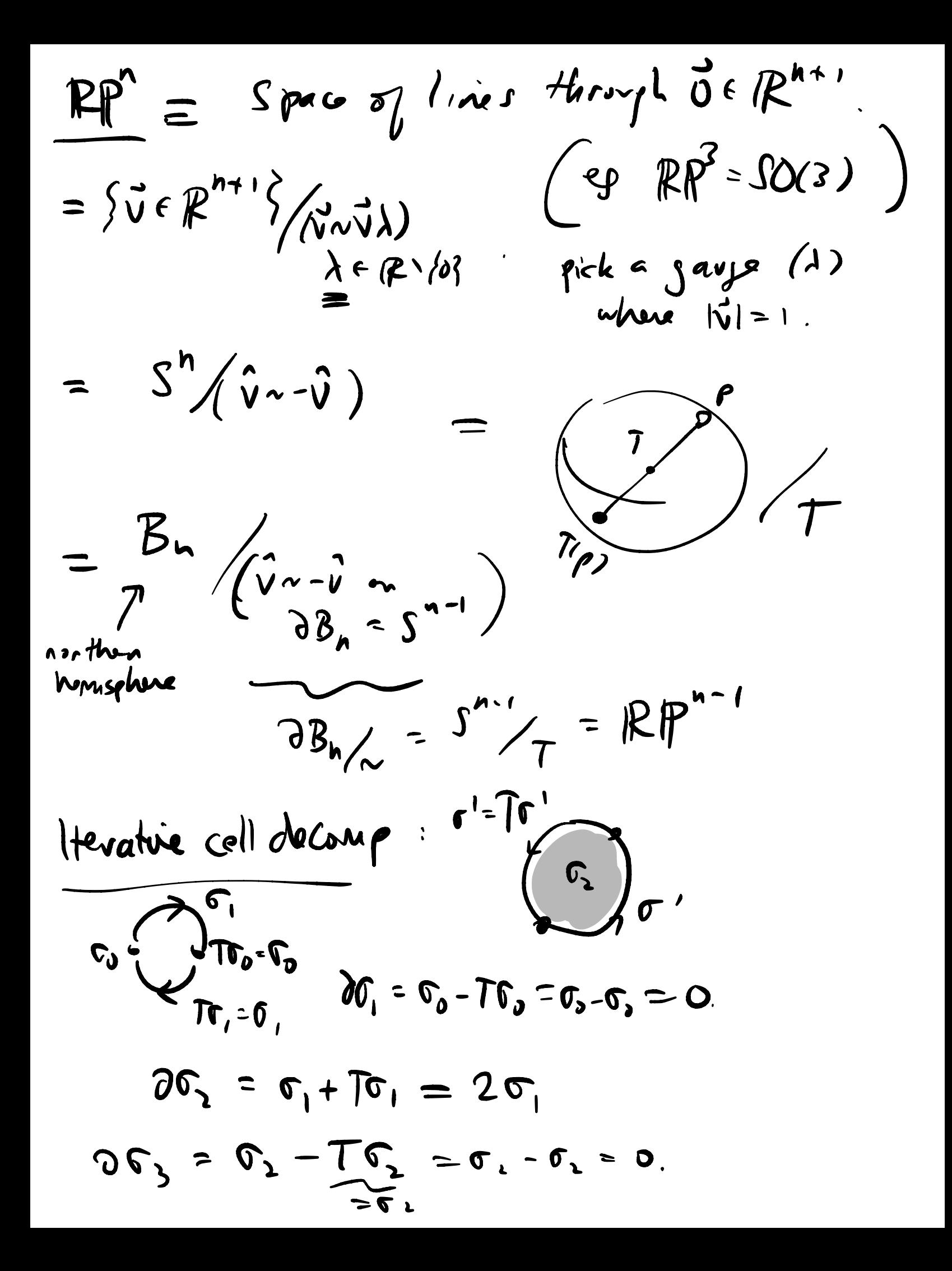

 $0 \rightarrow A \rightarrow A \rightarrow A \rightarrow A \rightarrow A \rightarrow A \rightarrow 0$  $\frac{RP^3}{H_2}$   $\left(\begin{array}{c} H_2(RP^3\chi) = C_2, D = \frac{\gamma}{2} \\ H_2(D = 0) = C_1 |x_1=0 \end{array}\right)$ <br> $H_1(D = 2C_1 |x_1=0) = 2C_2$  $A = 2$  $H_i(\mathbb{RP}^n, \mathbb{Z}) = \begin{cases} \mathbb{Z} & i = 0 \\ \mathbb{Z}_2 & i = n \\ \mathbb{Z} & i = n \\ 0 & \text{else} \end{cases}$  $H_{n}(\mathbb{R}\mathbb{P}^{n},\mathcal{U})=\circ$ n even  $\iff$   $\mathbb{R}P^n$  nems . is  $\n **n**$  - an entable  $\begin{array}{ccc}\n\begin{matrix}\n1 & \frac{y_{1}}{y_{1}} \\
y_{2} & y_{2} \\
y_{3} & y_{1}\n\end{matrix}\n\end{array}$ Macaulay 2

$$
\frac{CP^{n} = \frac{1}{2} \cdot \frac{1}{2} \cdot \frac{1}{
$$

 $\left(\begin{array}{c}\n\frac{2}{3} \\
\frac{1}{3}\n\end{array}\right)\n\xrightarrow{\text{Ker d}_{p+1}}\n\left[\n\begin{array}{c}\n\frac{1}{3} \\
\frac{1}{3}\n\end{array}\right]\n\xrightarrow{\text{Ker d}_{p}}\n\left[\n\begin{array}{cc}\n\frac{1}{3} \\
\frac{1}{3}\n\end{array}\right]\n\xrightarrow{\text{Ker d}_{p}}\n\left[\n\begin{array}{cc}\n\frac{1}{3} \\
\frac{1}{3}\n\end{array}\right]\n\xrightarrow{\text{Ker d}_{p}}\n\left[\n\begin{array}{cc}\n\frac{1}{3} \\
\frac{1$  $\Omega_{p+1}$ Euler Poincaré Mui.  $I_{p}(\Delta) = # \eta p$ -colls  $n\Delta$  $\chi(\Lambda) \equiv \sum_{n=0}^{d} (-1)^{p} I_{p}$  $=$   $\sum (-1)^p b_p$ Pf: din Kerd = din Indus  $b_p = dim_A H_p(A,A)$  $\begin{pmatrix} \frac{1}{2} & \frac{1}{2} & \frac{1}{2$ - d'in Kerdi, d'in Indi.  $\overline{d}$  in  $H_p = d$  in  $ker \theta_p = d$  in  $Im \theta_{p+1}$ 

& Oxact Sequences 1.4 Higgsing & changing A portion of subgrap. T.C.  $y A = A_1 A_2$  $49.4229$   $A_2 = 26.268$  $= <sup>9</sup> | 9<sup>17</sup> = 1 >$  $\frac{1}{2}$   $\frac{1}{2}$   $\frac{1}{2}$   $\frac{1}{2}$   $\frac{1}{2}$  $\Delta H = -L \sum_{l} \chi_{l}^{l}$ proliferates change in  $A_2$  but not in  $A_1/_{A_2}$ in the example,<br>we've left up  $Tc$  up  $A = 2L_{\frac{1}{b}}$ .  $A_1 \xrightarrow{i} A_1 \xrightarrow{\pi} A_1 / A_2 \rightarrow 0$ ("short exacteg") is an exact se quence  $\equiv \Gamma_{\text{W}}(\rho_{\text{Nup}}) = k_{\text{ev}}(\text{next})$  ie no homology.

$$
\int_{0}^{1} \int_{0}^{1} \int_{0}^{1}
$$

$$
0 \rightarrow A. \rightarrow B. \rightarrow C. \rightarrow 0
$$
 *chain*  
\n1.1. (a)  $\frac{1}{4}$  10.1. (b)  $\frac{1}{4}$  10.1. (c)  $\frac{1}{4}$  10.1. (d)  $\frac{1}{4}$  10.1. (e)  $\frac{1}{4}$  10.1. (f)  $\frac{1}{4}$  10.1. (g)  $\frac{1}{4}$  11. (h)  $\frac{1}{4}$  11. (i)  $\frac{1}{4}$  11. (j)  $\frac{1}{4}$  12. (k)  $\frac{1}{4}$  13. (l)  $\frac{1}{4}$  14. (l)  $\frac{1}{4}$  15. (l)  $\frac{1}{4}$  16. (l)  $\frac{1}{4}$  17. (m)  $\frac{1}{4}$  18. (n)  $\frac{1}{4}$  19. (n)  $\frac{1}{4}$  10. (n)  $\frac{1}{4}$  11. (n)  $\frac{1}{4}$  12. (n)  $\frac{1}{4}$  13. (n)  $\frac{1}{4}$  14. (n)  $\frac{1}{4}$  15. (n)  $\frac{1}{4}$  16. (n)  $\frac{1}{4}$  17. (n)  $\frac{1}{4}$  18. (n)  $\frac{1}{4}$  19. (n)  $\frac{1}{4}$  10. (n)  $\frac{1}{4}$  11. (n)  $\frac{1}{4}$  12. (n)  $\frac{1}{4}$  13. (n)  $\frac{1}{4}$  14. (n)  $\frac{1}{4}$  15. (n)  $\frac{1}{4}$  16. (n)  $\frac{1}{4}$  17. (n)  $\frac{1}{4}$  18. (n)  $\frac{1}{4}$  19. (n)  $\frac{1}{4}$  10. (n)  $\frac{1}{4}$  11. (n)  $\frac{1}{$ 

To show  $\xrightarrow{\pi_{\star}} H_{p+1}(c) \xrightarrow{g_{\star}} H_{p}(A) \xrightarrow{i_{\star}} H_{p}(B) \xrightarrow{\eta_{\star}} H_{p}(C) \xrightarrow{Q_{K}}$ ir exact. T T is to see exactuer at H. (C):  $sympo(x) = 0$  for  $c \in C_p$ .  $c = \pi(L)$   $b \in B_p$  $\partial b = i \alpha$ ,  $(a) = \partial_r(c) = 0$ .  $2b = ia = i \partial a'$  =  $a = 2a'$  $=$  $\delta$ *i*  $q'$  $\Rightarrow \frac{1}{\pi}(\frac{1}{6}-i\alpha')=0.$ ASOF3643  $[2 - \pi_{\text{F}} [b - i a']$  $\overrightarrow{\partial_{a}} \xrightarrow{A} \overrightarrow{\rho_{-1}} \xrightarrow{i(a)} B_{\overrightarrow{\rho}} \xrightarrow{\overrightarrow{\lambda}} \xrightarrow{\overrightarrow{\lambda} \xrightarrow{\overrightarrow{\lambda} \xrightarrow{\lambda}} \overrightarrow{\overrightarrow{\lambda}}$  $\int 3$   $\int 9$   $\int 9$  $0 \rightarrow A_{p-2} \rightarrow B_{p-2} \rightarrow C_{p-2} \rightarrow 0$ 

| choch:                                                                                                    | H. (F, 2/3,3/6) | Subsf <sub>3</sub> | the |
|----------------------------------------------------------------------------------------------------|-----------------|--------------------|-----|
| loop- <i>exact</i> $ref$                                                                                       | from            |                    |     |
| 0 $\rightarrow$ Z <sub>2</sub> $\rightarrow$ Z <sub>6</sub> $\rightarrow$ (Z <sub>3</sub> = Z <sub>4</sub> )/2 |                 |                    |     |
| University of the                                                                                              | 3               |                    |     |
| Answer sal Coeff Thun:                                                                                         |                 |                    |     |
| Any Y aleloin group is $A = 2/2 \times 2 \times \times 2/2 \times 2/2$                                         |                 |                    |     |
| H(X,2) deltrium                                                                                                | H(X, A)         | VA                 |     |
| 1 n exact (23)                                                                                                 |                 |                    |     |
| 0 $\rightarrow$ H. (X, Z) QA $\rightarrow$ H. (X, A) $\rightarrow$ Tor (H. (X, 2), A) $\rightarrow$ Corrum     |                 |                    |     |
| 0 $\rightarrow$ H. (X, Z) QA $\rightarrow$ H. (X, A) $\rightarrow$ Tor (H. (X, 2), A) $\rightarrow$ Corrum     |                 |                    |     |

 $Tor(B,A) \sim \frac{comm}{2}$ 

 $\overline{\mathcal{L}}$ 

N (  $\mathbf C$  $U = e^{i \int_{C_2}^{C} Q}$  $= e^{i \int_M B}$  $W_c = \pi \chi_g = e^{i \oint_c a}$  $\overline{\prime}$ Suncelo  $\left\langle \right\rangle$  $=$  flextwalle  $W_c | n > 1$  $\overline{l}$ where the files ir avectorique bise = spa Ce  $6 = 22$  $i \Phi$  $W_c | \phi$  ) =  $e^{\theta}$  $\vert 4 \rangle$  $\iint G$  =  $U(1)$ . 9 6  $W_{\nu\rho}$  | 7 =  $U_{\nu\rho}$  | 7 vep 16